### **Sage 200**

# Curso Webinar Seguimiento de clientes - Servicio posventa

**Duración: 4 h**

# Objetivo

Al finalizar este curso sabremos crear partes de postventa de diferentes tipos y estructurados por fases, lo que nos permitirá hacer un seguimiento postventa de las acciones realizadas en el cliente por parte de nuestros técnicos, así como liquidar los gastos asociados a las mismas. También podremos controlar mediante diagramas de Gantt los recursos de los que disponemos.

## Temario

#### **Presentación de la aplicación**

- Descripción Funcional de la aplicación
- Interacción con otras aplicaciones de Sage Murano
- Asistente de configuración

#### **Datos maestros**

- Mantenimiento de Empleados y usuarios
- Mantenimiento de Delegaciones
- Estructura de un parte: Concepto Parte, Fase, Actividad, Imputación
- Propiedades y grupos de propiedades
- Tipos de Fases
- Actividades y Grupos de actividades

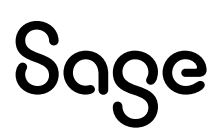

- Tipos de Partes
- Artículos por Fase y Actividad
- Tipos de Cierre de partes
- Motivos de retención
- Motivos de no facturable
- Equipos de técnicos
- Avisos por clientes

#### **Partes**

- Asistente de nuevo parte
- Mantenimiento de Partes
- Entrada de imputaciones
- Posibilidades de facturación de partes
- Generación de presupuestos desde un parte
- Generación de Albarán desde un Presupuesto
- Generación de partes desde contratos
- Generación de partes desde recepción de llamadas de clientes
- Cierres de fases y cierre de partes

#### **Cesiones**

- Cesiones desde los partes
- Mantenimiento de Cesiones
- Cesiones facturables
- Cesiones no facturables
- Gestión de Alquileres

#### **Búsqueda de partes**

- Avanzada
- Responsable
- Equipo
- Técnico
- Comercial
- Usuario

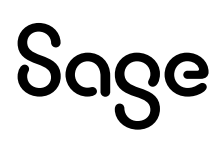

#### **Agendas**

- Técnicos
- Responsables
- Delegación
- Calendario
- Informes

#### **Liquidación de gastos**

- Resumen de gastos en partes
- Generar liquidaciones
- Deshacer
- Consulta
- Estadística e Informes

#### **Estadísticas**

# Sage